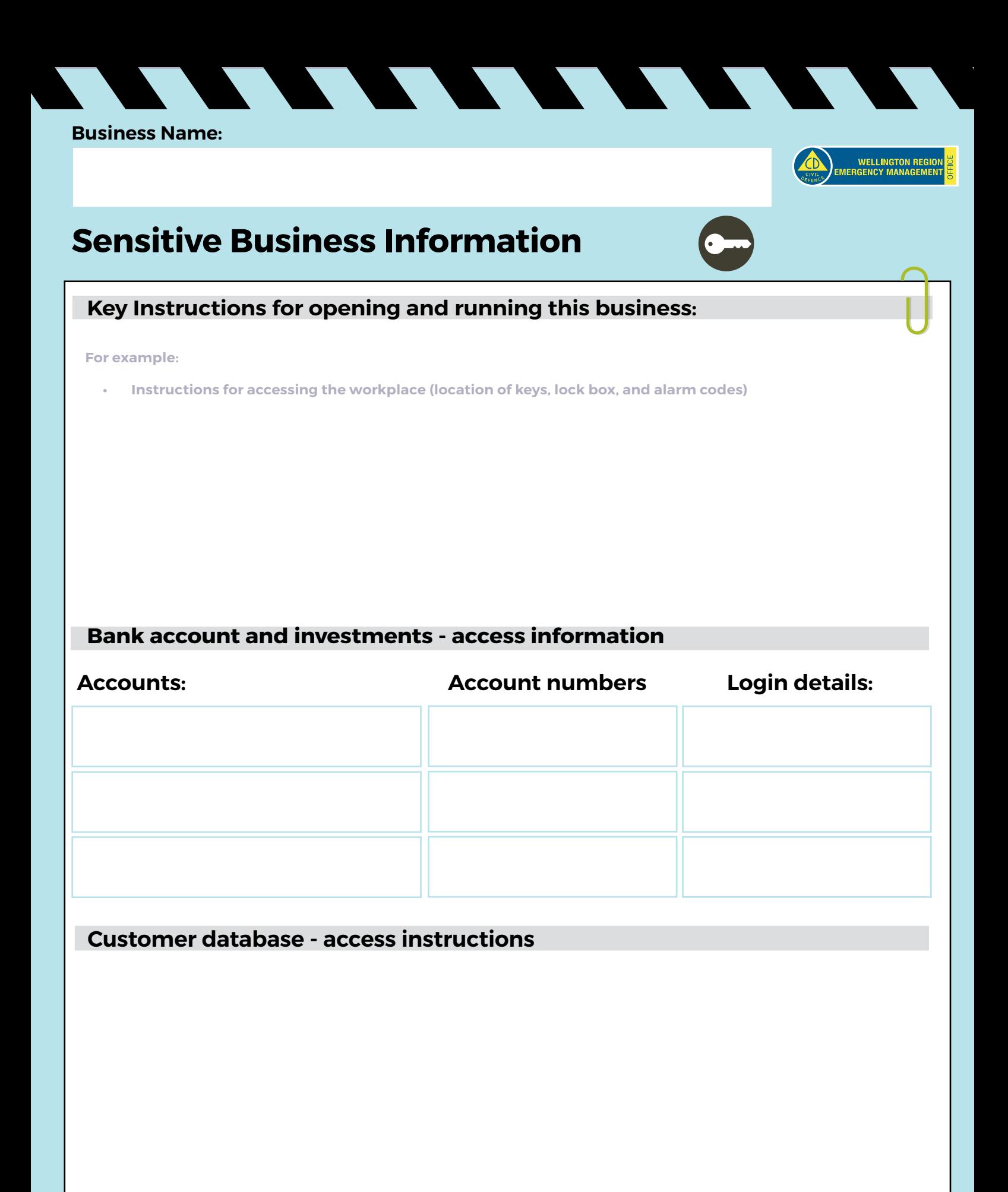

Disclaimer The Wellington Region Emergency Management Office (WREMO) takes no responsibility for any information recorded in this template.

## **Software - access instructions**

## **Other Instructions**

## **For example:**

- **• Links to any key sales and purchase agreements**
- **• Links to any any key operating procedures**
- **• Links to any suppy agreements**

## **Inland Revenue & Companies House Information**

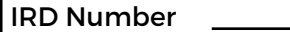

IRD Online login details Companies registration key

Companies registration number

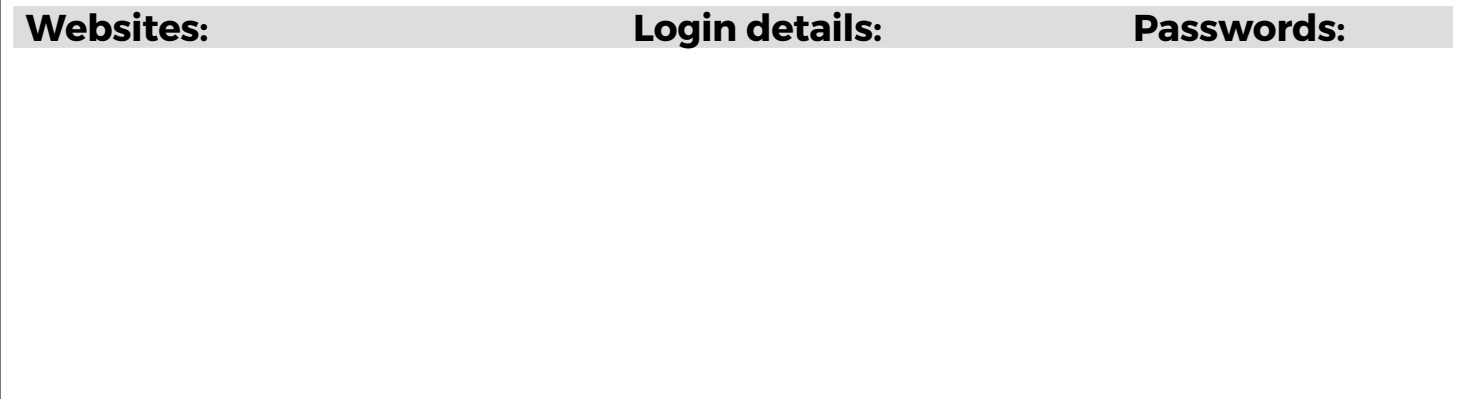

Follow the 12 easy steps in the business continuity planning guide to identify the essential actions required to ensure your organisation is prepared to get through a disruption.

Go to **GetPrepared.nz/businesses** to download and save this document before you begin editing.

Use Adobe Reader to edit this document as some other PDF readers will not allow you to save or print your information. Only share the sensitive business information recorded in this template with trusted, delegated members of your family or business and save it in a safe and secure place.